## استعلام تغییر خط کانتینر

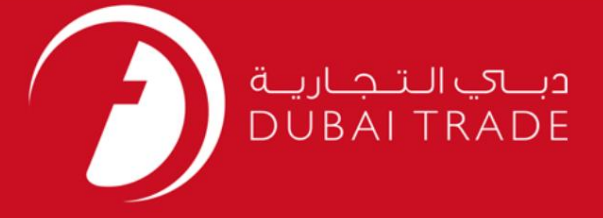

#### DP World

استعلام تغییر خط کانتینر

# دفترچه راهنمای کاربر

<mark>اطلاعات حق چاپ</mark>

حق چاپ 2009 ©توسط تجارت دبی. کلیه حقوق محفوظ است این سند و کلیه پیوست های مرتبط ذکر شده در آن متعلق به تجارت دبی می باشد. این سند فقط باید توسط اشخاص مجاز توسط تجارت دبی به منظور انجام تعهدات خود تحت یک قرارداد خاص با تجارت دبی مورد استفاده قرار گیرد.

کپی، چاپ، افشای غیرمجاز این سند به شخص ثالث و ارسال این سند به هر مقصد دیگر توسط هر رسانه ای، اقدامی غیرقانونی و موجب اقدامات قانونی مناسب می شود.

اعلانسند کنترل

این یک سند کنترل شده است. دسترسی، کپی، تکثیر و استفاده <mark>غیرمجاز برای</mark> هدفی غیر از هدفی که در نظر گرفته شده است ممنوع است. این سند در رسانه های الکترونیکی نگهداری می شود. هر کپی سختی از آن کنترل نشده است و ممکن است آخرین نسخه نباشد. از آخرین نسخه موجود با

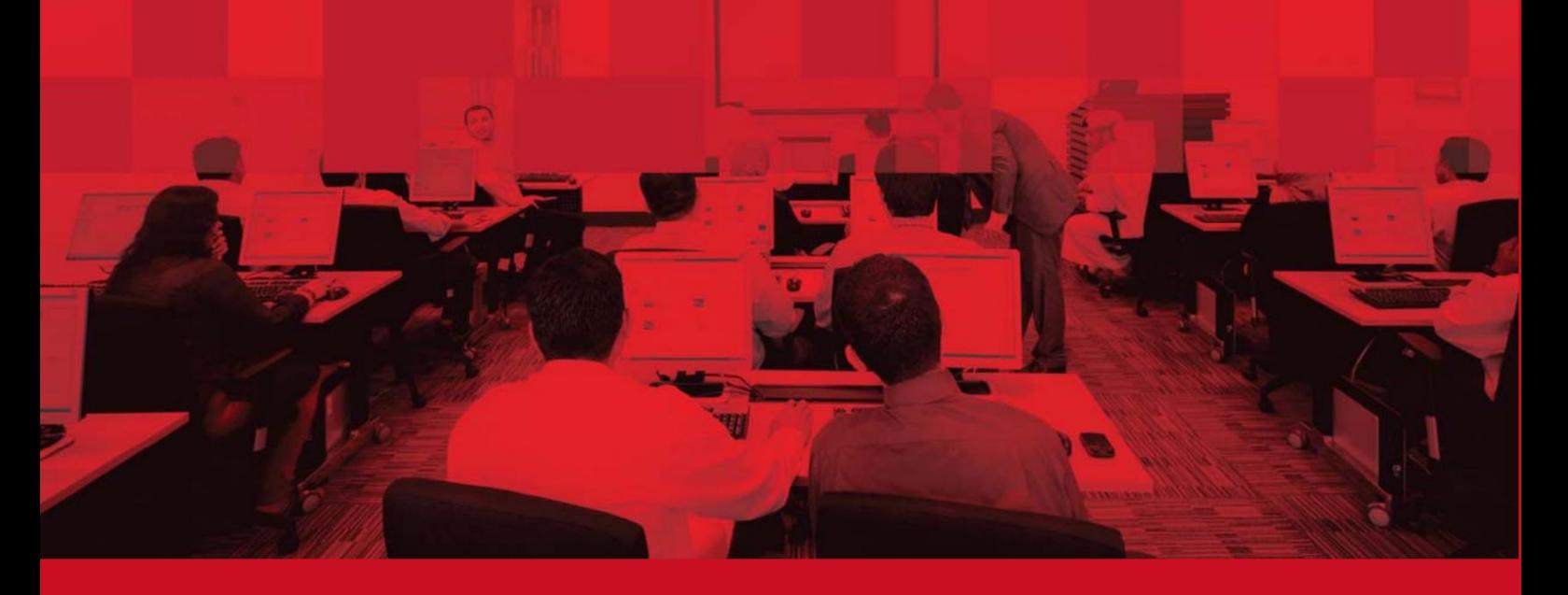

# استعلام تغییر خط کانتینر

#### جزئیات سند

#### اطلاعات سند

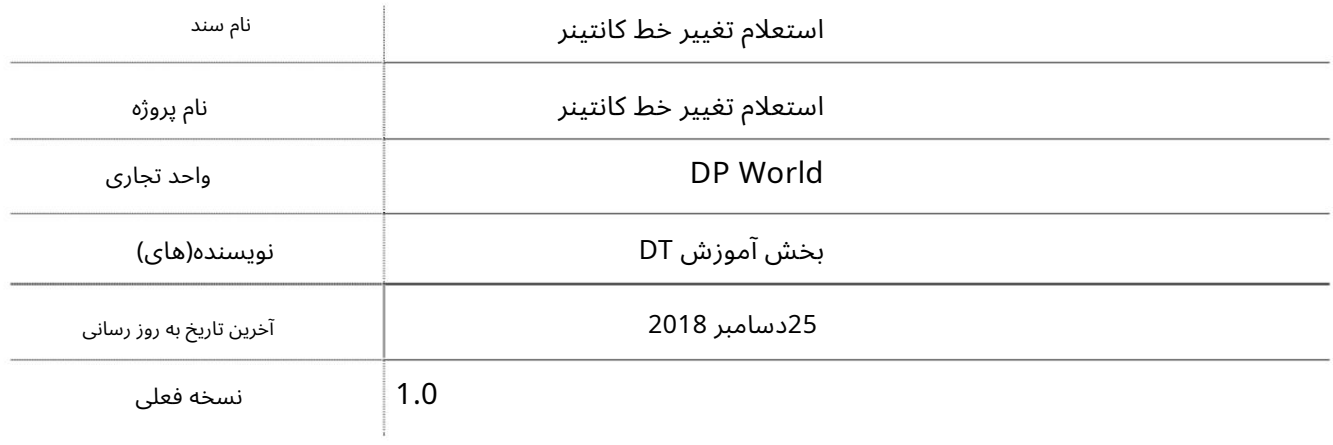

## تاریخچه ویرایشهای

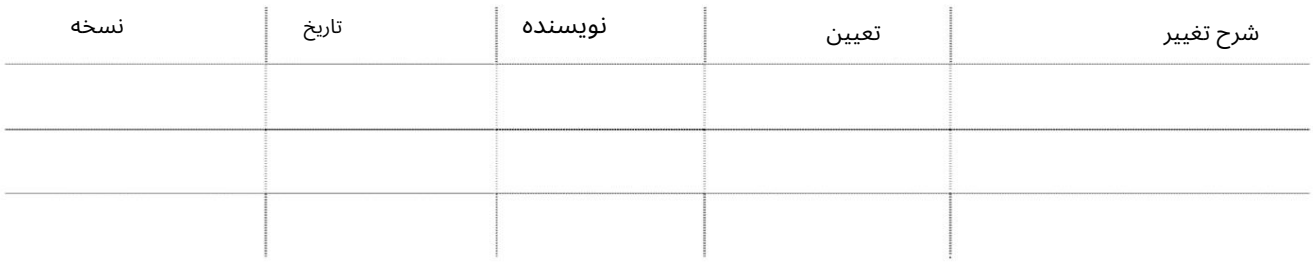

# تاریخچه تایید

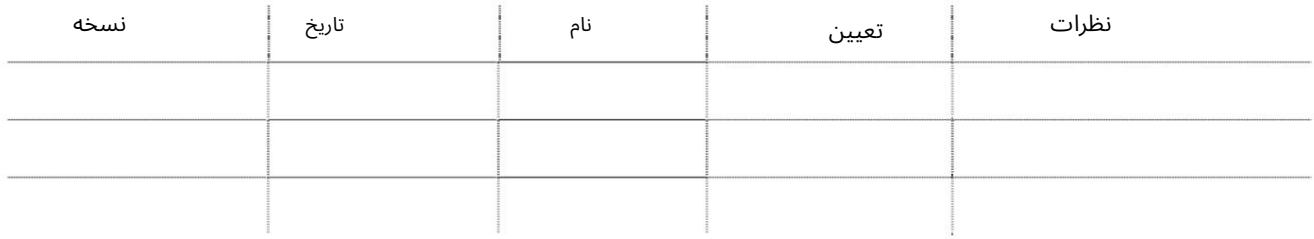

#### توزیع

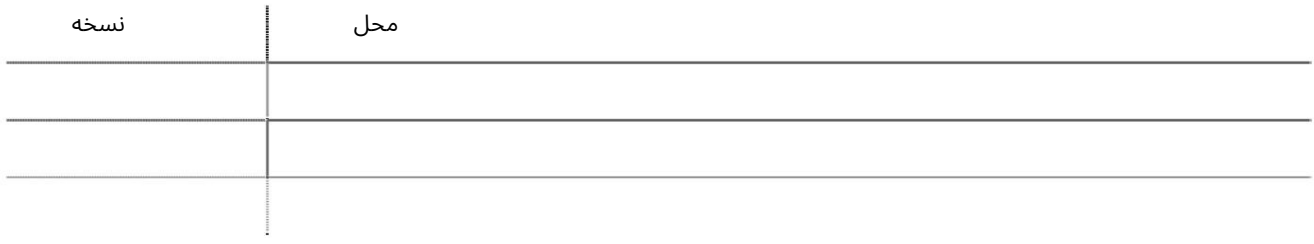

## استعلام تغییر خط کانتینر

این سرویس خطوط حمل و نقل را قادر می سازد تا درخواست تغییر خط کانتینر را که به IDP Worldارسال شده است، استعلام کنند.

#### جهت یابی:

.1ورود به دبی تجارت

2.از منوی سمت چپ به Inquiryبروید

برویدContainer Line Change Inquiry سبه سپ3.

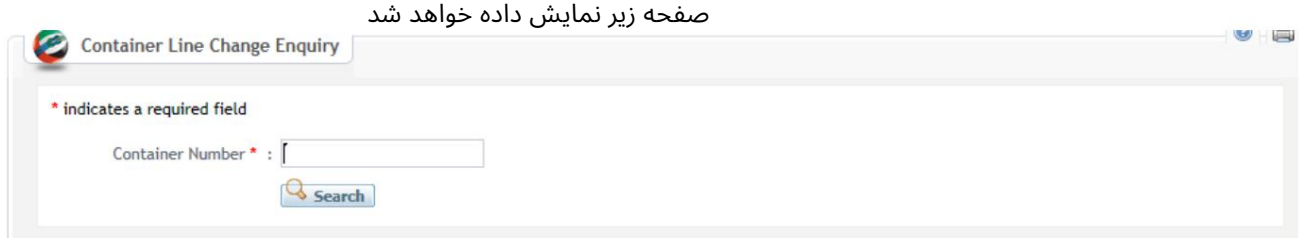

رو ش:

Number Container 1.را وارد کرده و رو ی Searchکلیک کنید

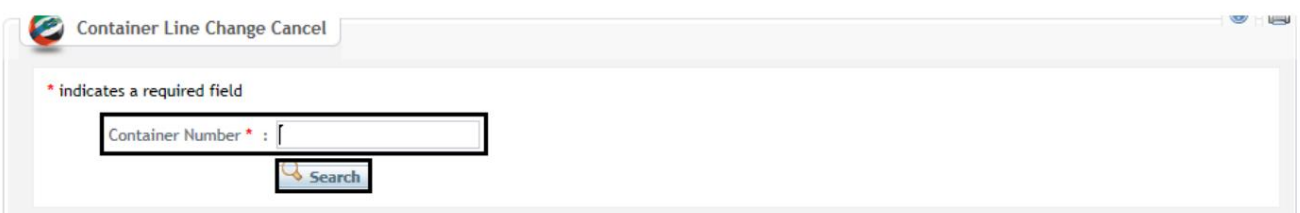

#### صفحه زیر نمایش داده خواهد شد

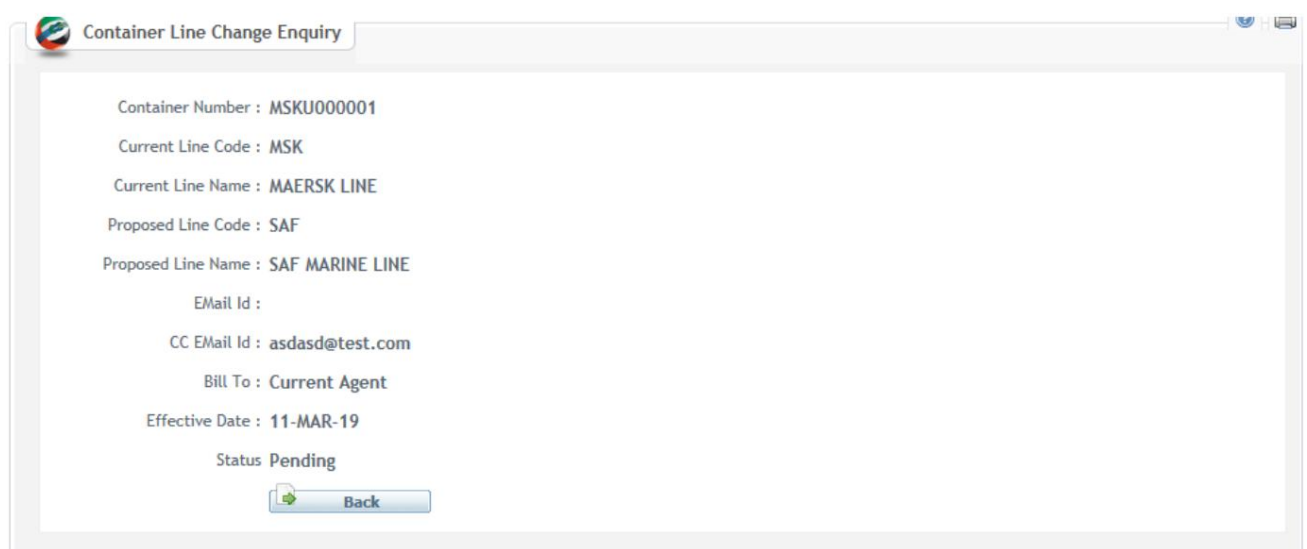

Machine Translated by Google

```
استعلام تغییر خط کانتینر
```
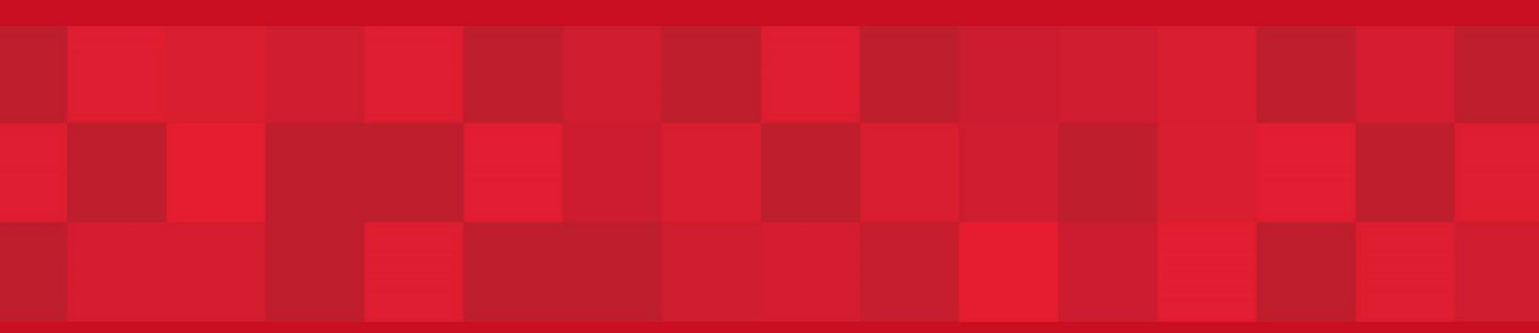

www.dubaitrade.ae